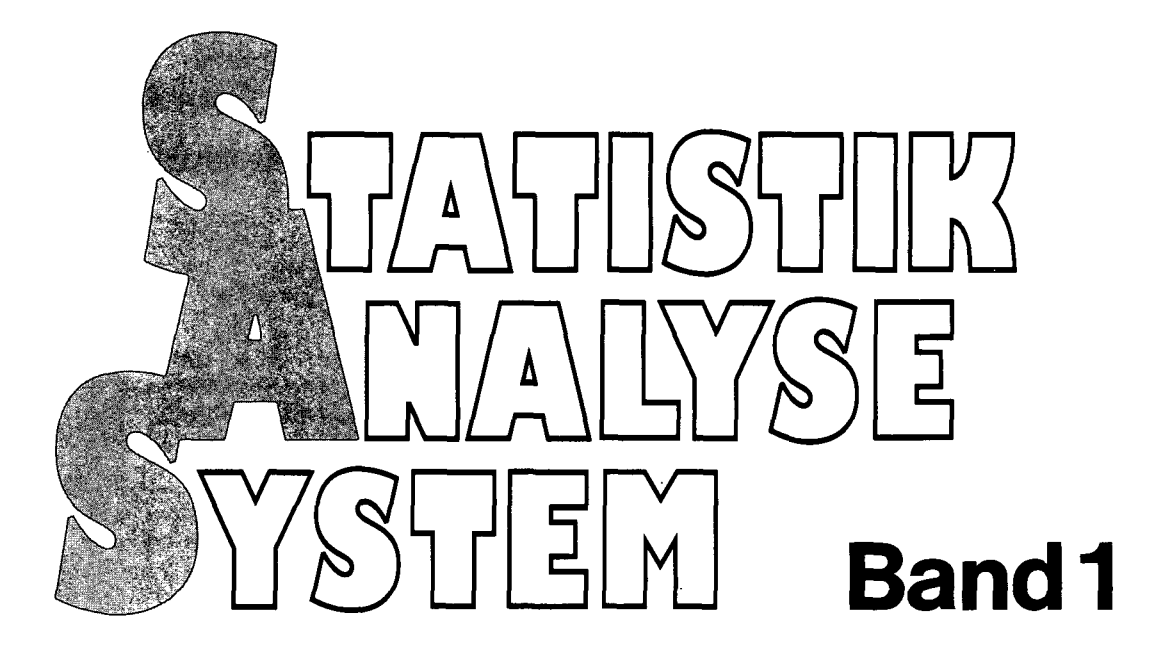

Eine anwendungsorientierte Beschreibung des Statistikprogrammsystems SAS

Von

Gustav Fischer Verlag Stuttgart • New York 1983

F. Faulbaum • U. Hanning A. Merkel • R. Schuemer M. Senger

Unter Mitarbeit von W. Schoenholz

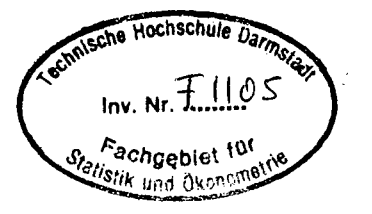

## Inhaltsverzeichnis

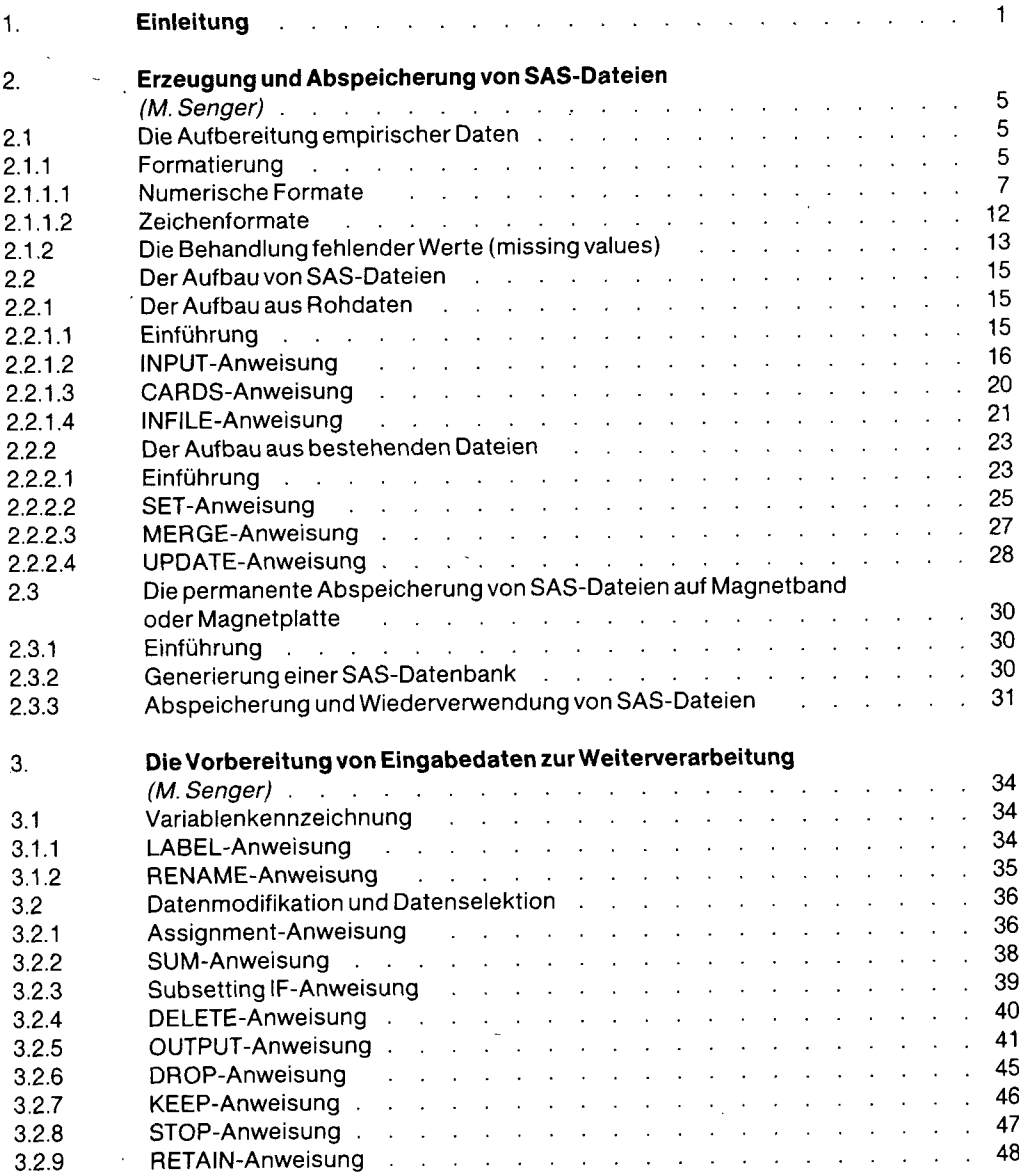

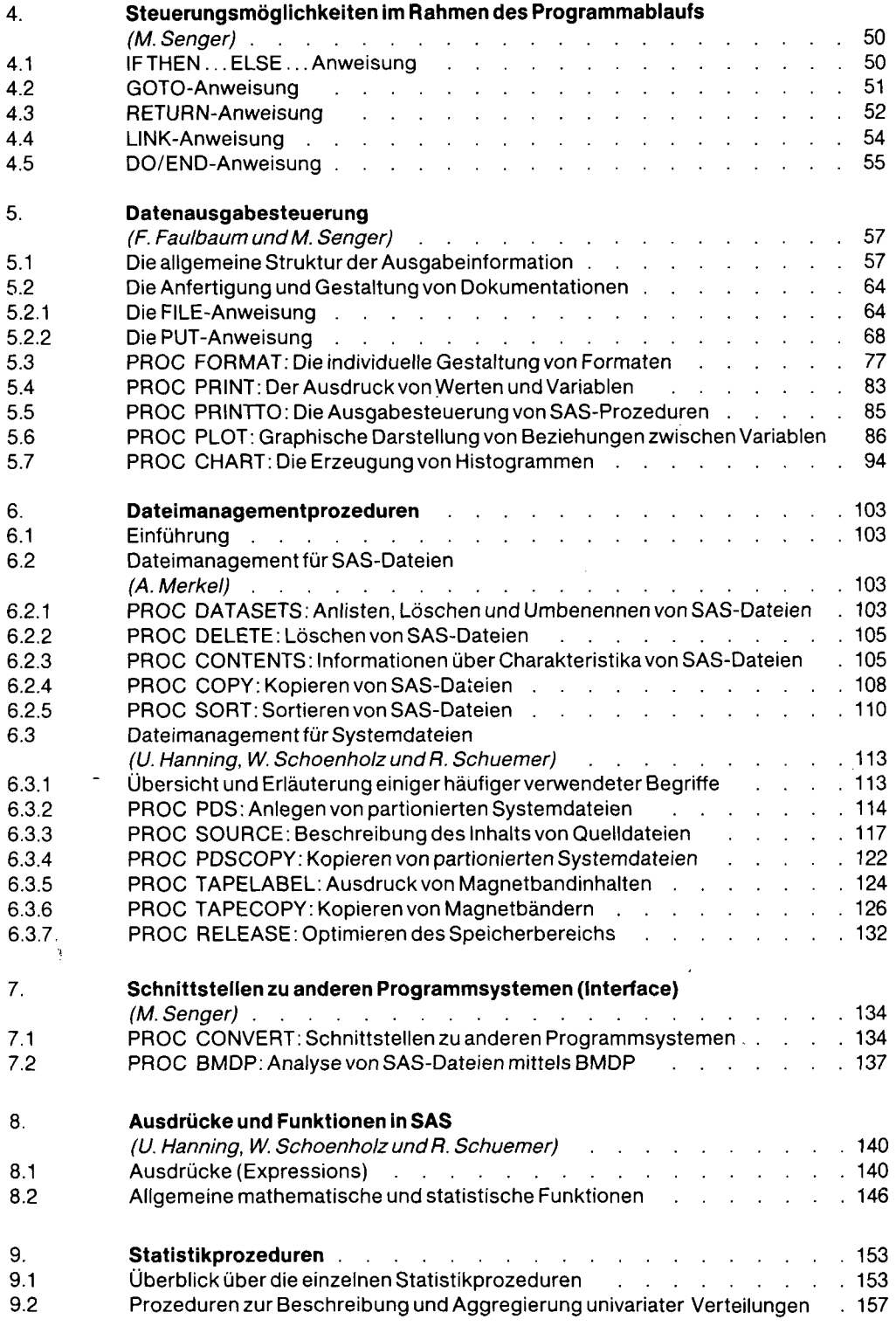

 $\hat{\mathcal{E}}$ 

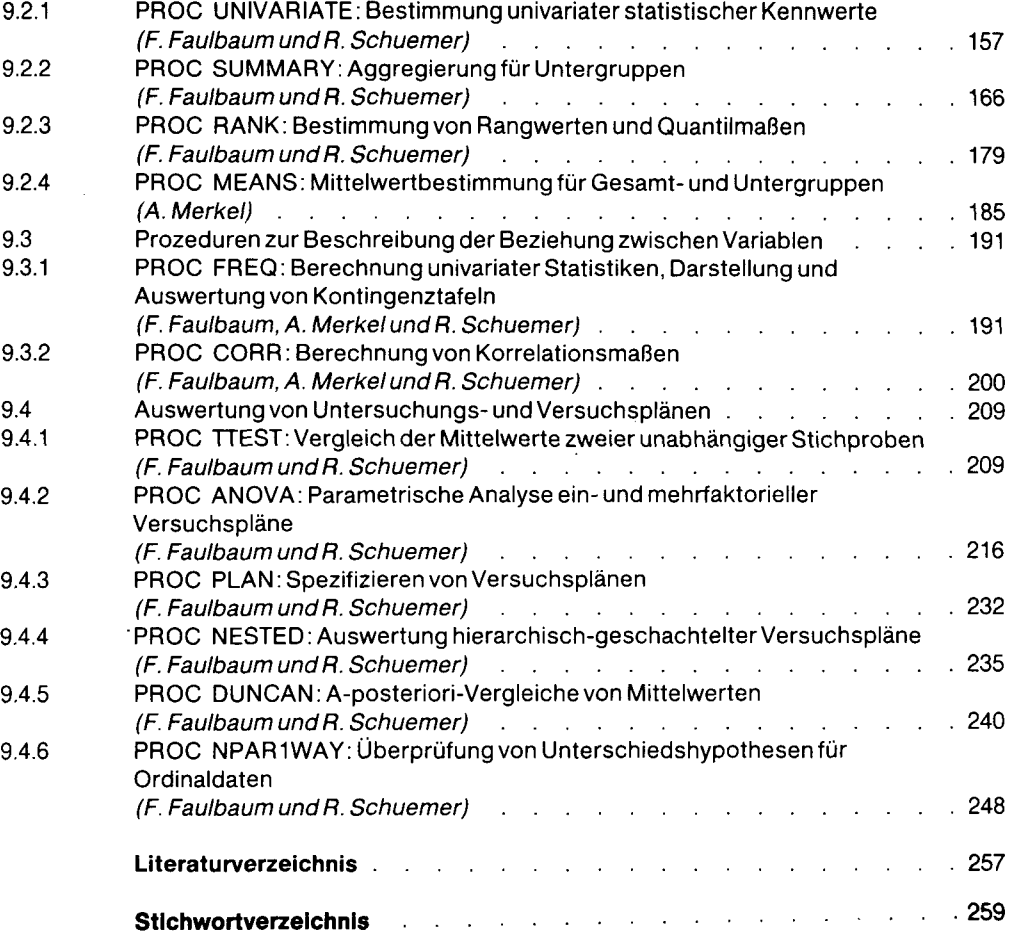

 $\mathcal{L}(\mathcal{L}(\mathcal{L}))$  and  $\mathcal{L}(\mathcal{L}(\mathcal{L}))$  . The set of  $\mathcal{L}(\mathcal{L})$